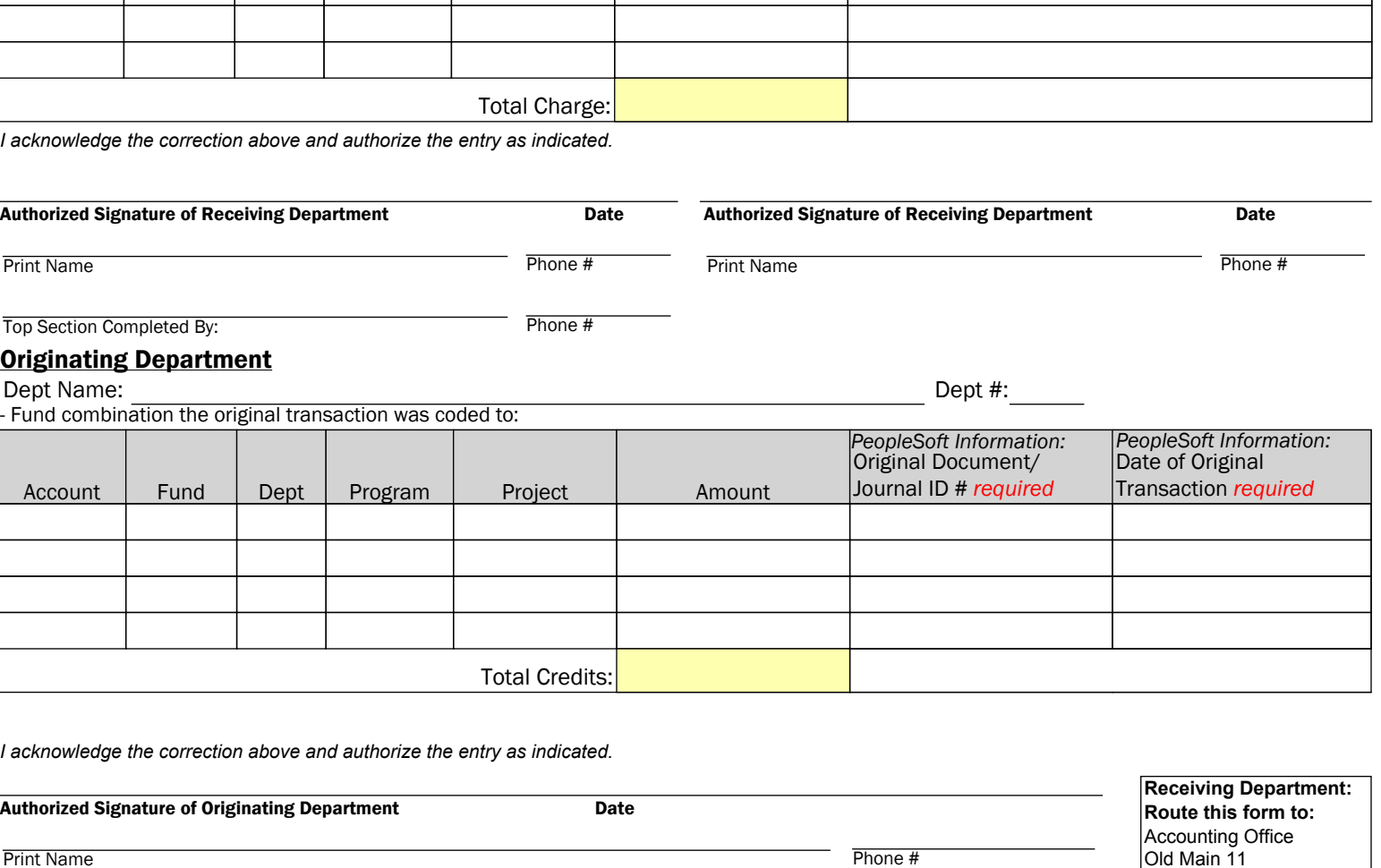

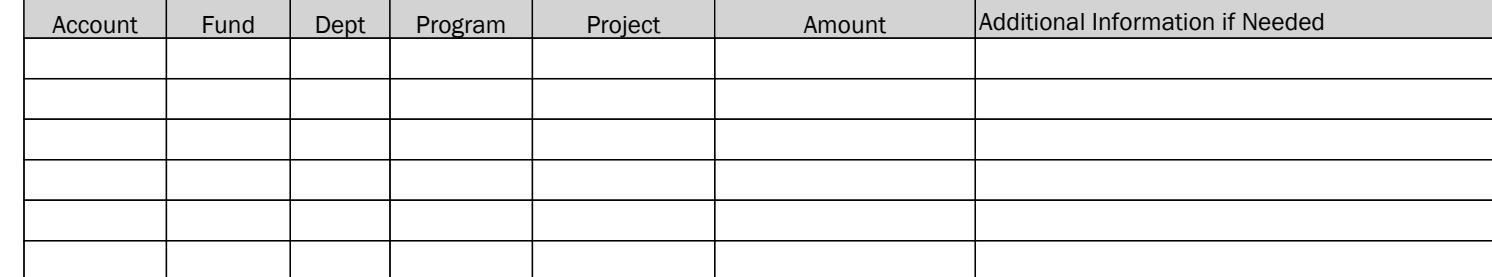

# Receiving Department

Dept Name: Dept #: - Fund combination the original transaction should have been coded to:

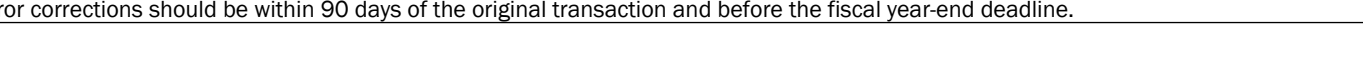

### the general ledger. **Instructions** Details of Correcting Entry: (254 characters max) *Required Field*

The Correcting Entry Request form is used to correct coding errors on past transactions *except* for AP/Travel Payments and Purchasing Card Transactions. Appropriate department approval, supporting documentation and a detailed explanation are required. Reference the original transaction ID  $#$  on which the coding error occurred, as well as the date that the transaction shows in

DIVISION OF FINANCE AND ADMINISTRATION

Provide a detailed explanation of why the correction to the past transaction is necessary. Timeliness is an important component of these transactions.

**ACCOUNTING** 

Error corrections should be within 90 days of the original transaction

NOTE: For corrections beyond 90 days of Federal sponsored projects, page 2 must be completed and attached to the Request form.

# Correcting Entry Request

Questions about this form? Please call 701-231-7432

Required Reference #: CE

Please see reference number generator for next available number.

Date:

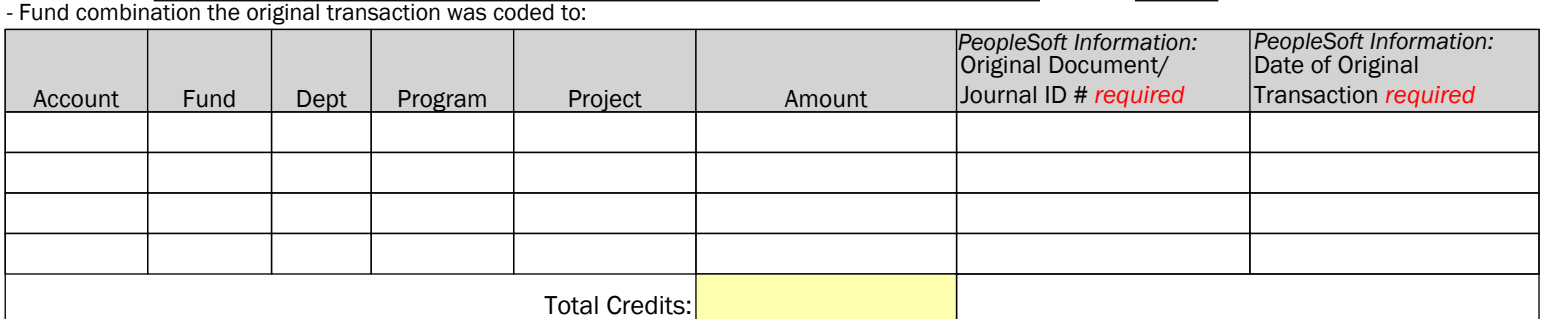

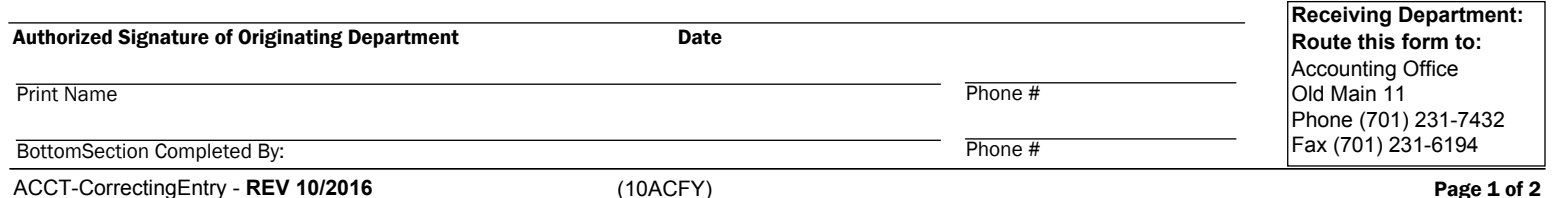

# Correcting Entry Justification for Federally Funded Projects

Instructions: This form should be completed and attached to each correcting entry request form which involves a federally sponsored project; guidelines state that corrections of clerical or bookkeeping errors should be accomplished within 90 days of when the error was discovered. Please answer the questions below.

1. Is this correction being accomplished within 90 days of when the error was discovered? If no, why is this correcting entry more than 90 days of when the error was discovered?

2. What corrective action has taken place to eliminate the need for corrections of this type in the future?

**Receiving Department: Route this form to:**  Accounting Office Old Main 11 Phone (701) 231-7432 Fax (701) 231-6194